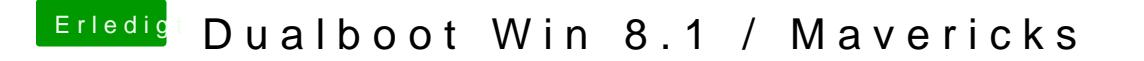

Beitrag von Schoppepetzer vom 18. Dezember 2013, 14:20

Und wenn du mir was extra moddest? Ginge das? Nicht das ich wieder da nicht.